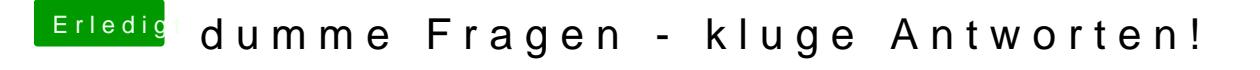

Beitrag von Nightflyer vom 15. Juli 2018, 16:37

Installiere dir Parallels Desktop, Windows als VM und mach dir da den Wochen zum testen kostenlos